## **Getting Started: Lists**

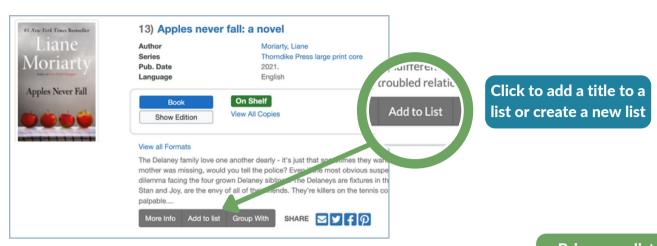

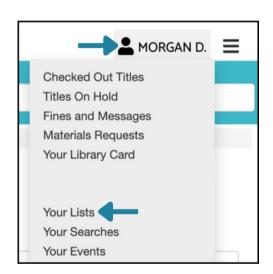

Click your account name, then Your Lists to access existing lists or create new ones

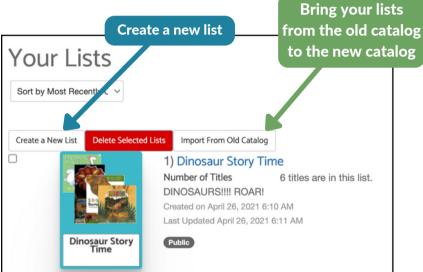

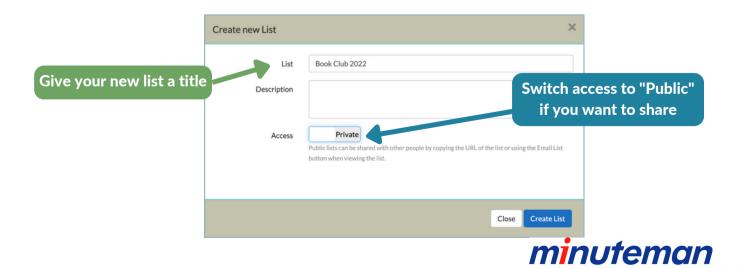